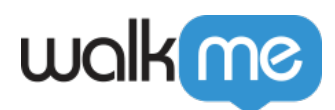

## [Workday®](https://support.walkme.com/ja/knowledge-base/workday%e3%81%ab%e3%82%88%e3%82%8b%e3%82%bb%e3%82%b0%e3%83%a1%e3%83%b3%e3%83%86%e3%83%bc%e3%82%b7%e3%83%a7%e3%83%b3/)

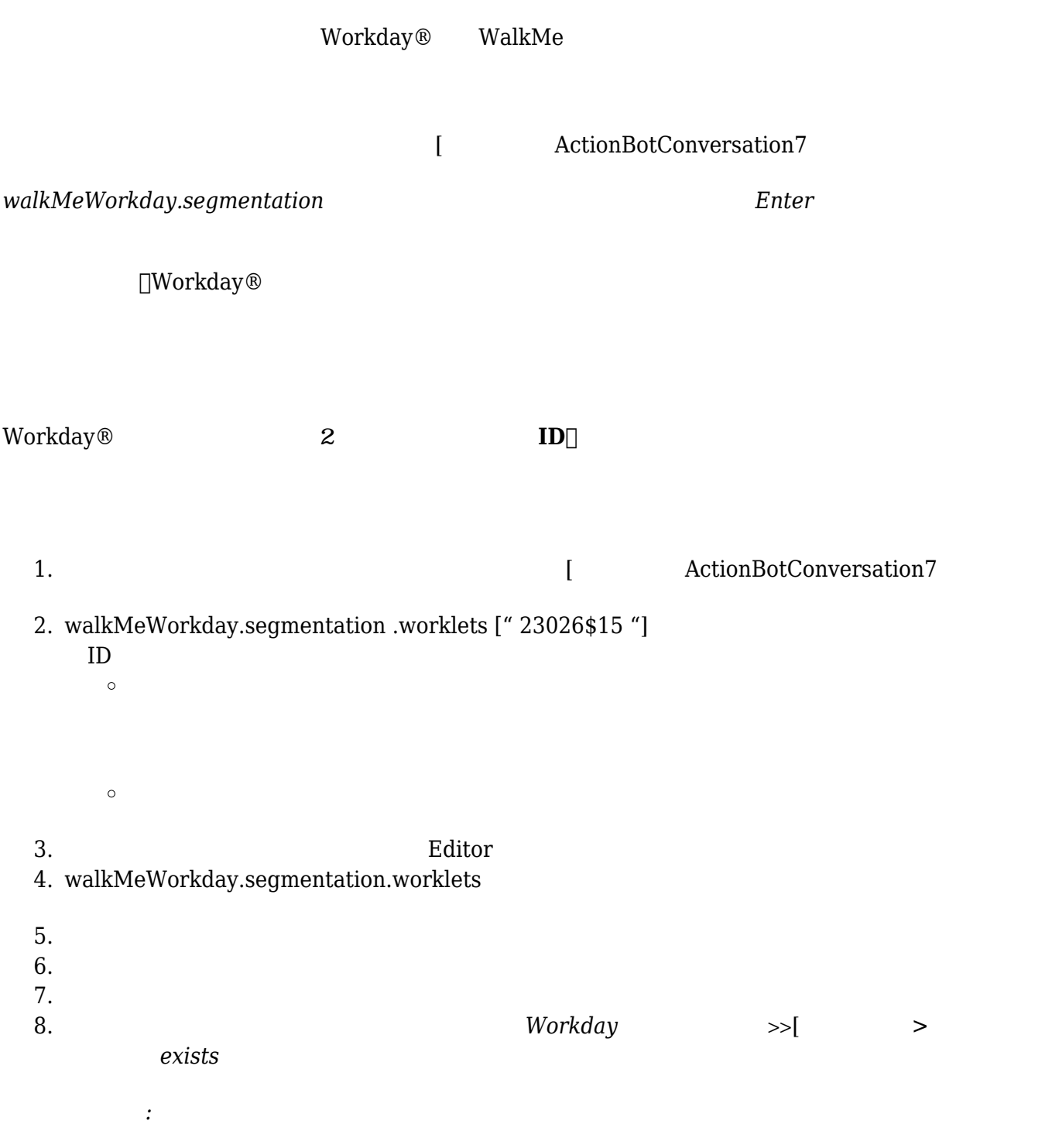

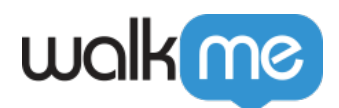

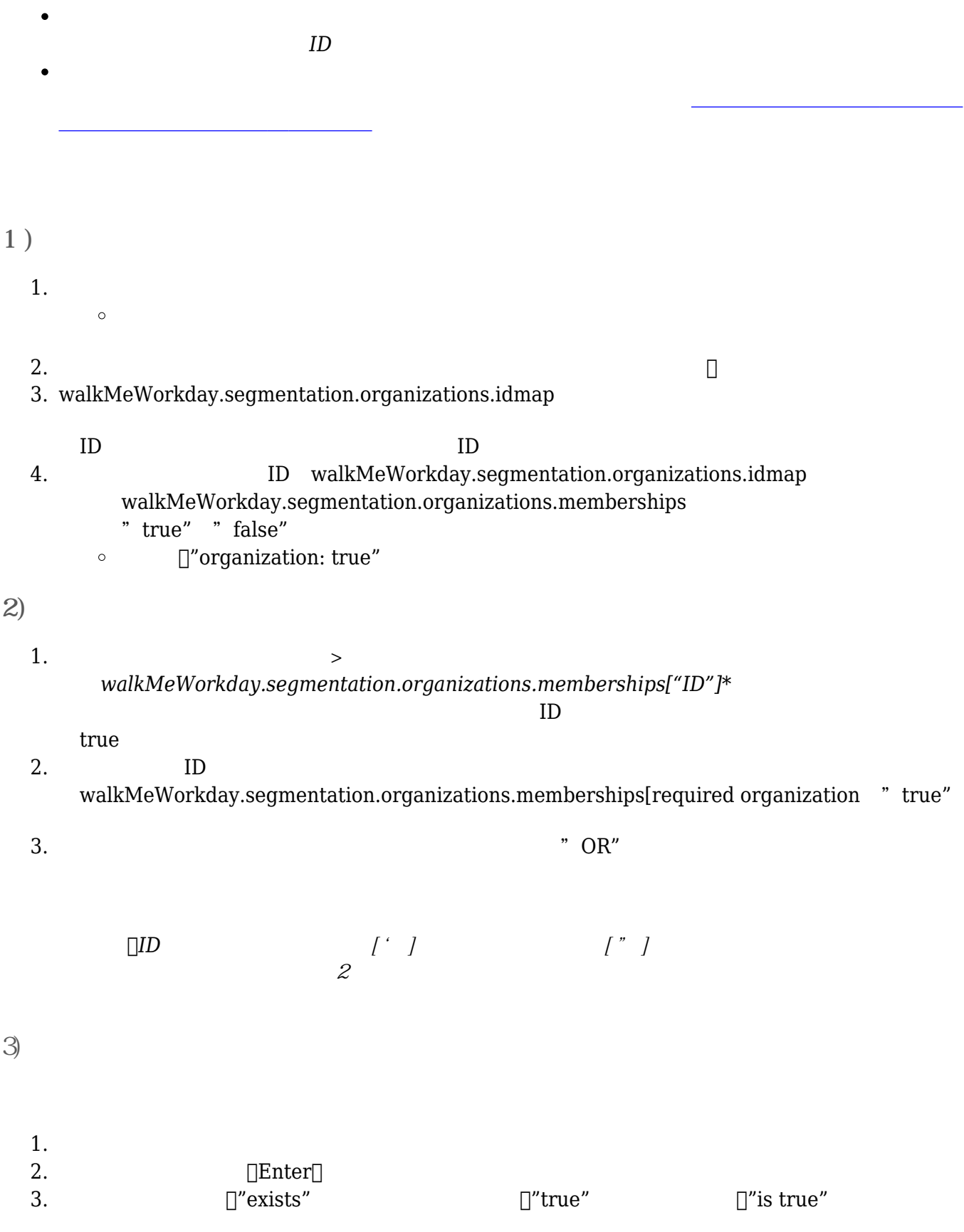

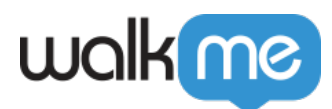

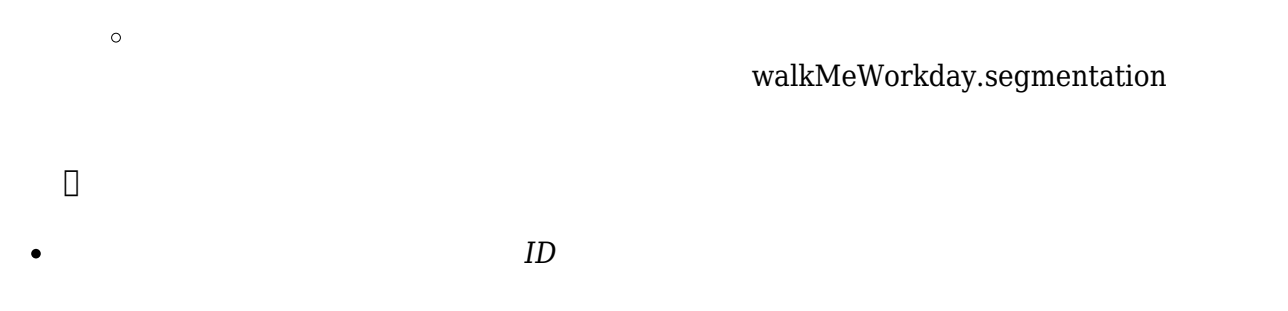

 $\bullet$  $ID$